# **Fundamental of IT**

Please complete the tasks on this worksheet and bring it you on your first day

#### **Section 1 – Devices**

*Research the different devices listed in the table below. Use your findings to complete the table. The first one has been done for you*

*Ensure that all columns of the tables are completed.*

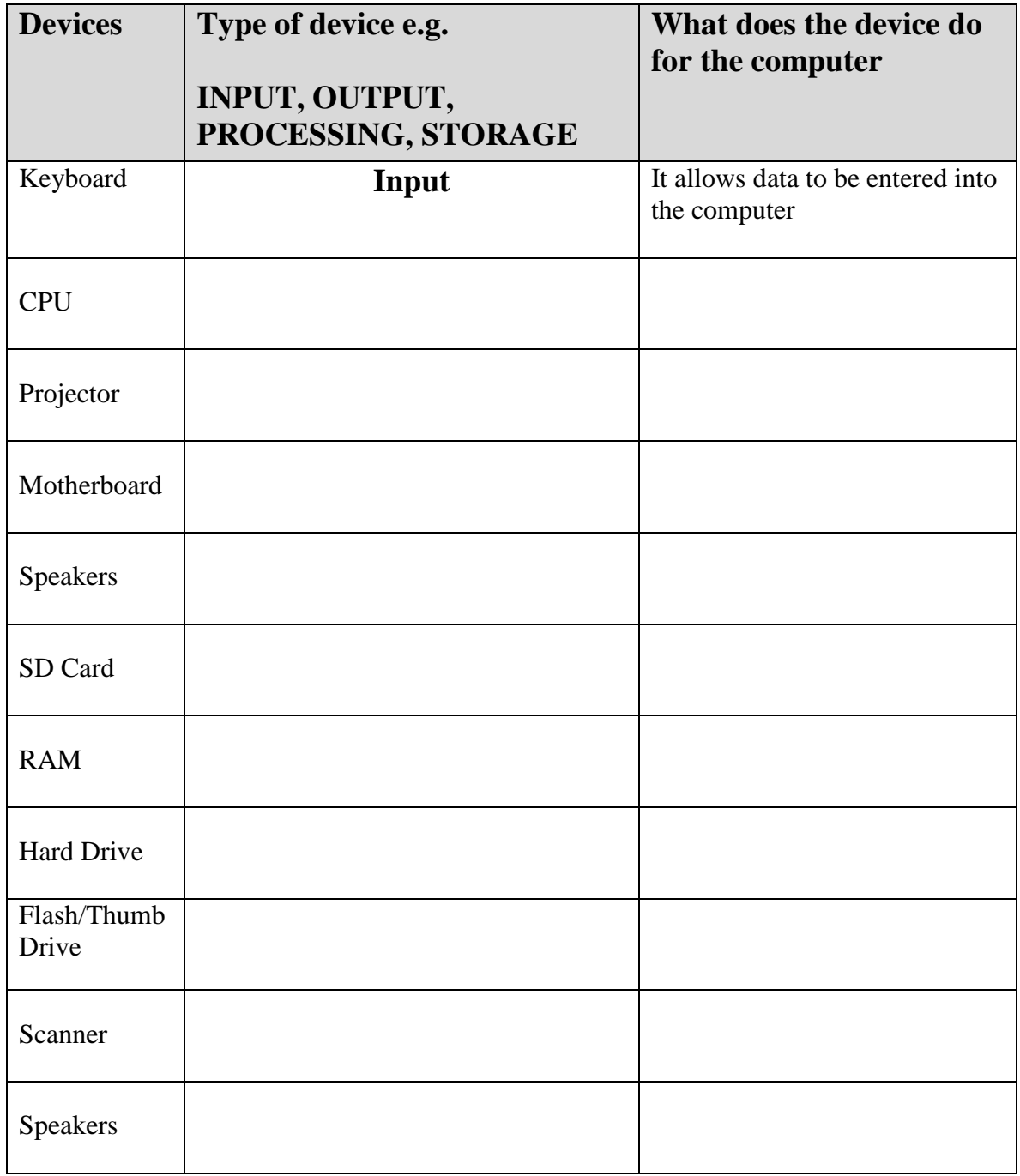

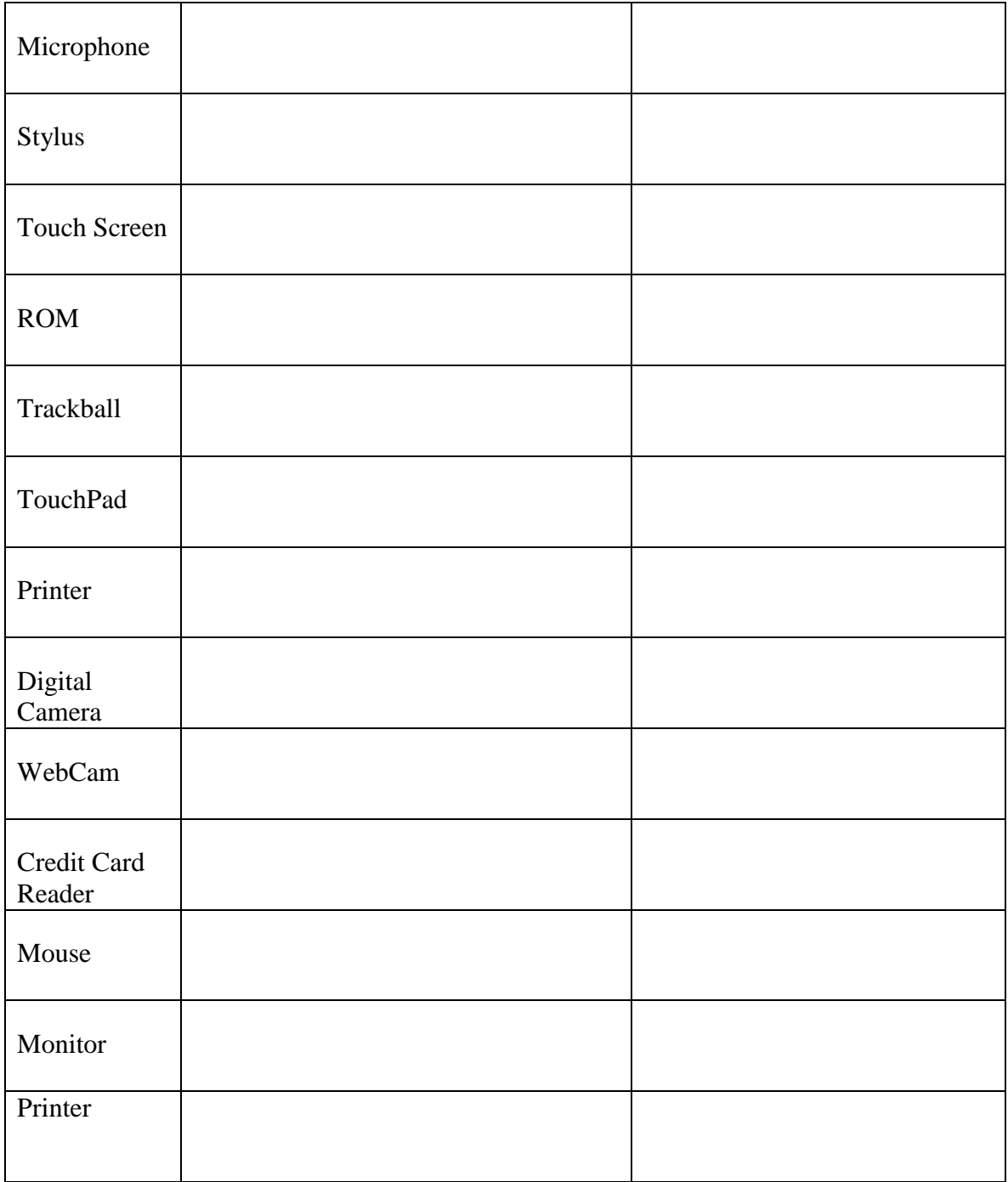

## **Section 2 – [What's Inside a Computer?](file:///C:/Users/lburgess.wp/Computer%20Basics%20Standard/What%20is%20Inside%20a%20Computer.pdf)**

*Answer the questions below about each components responsibility. Fill in the blank with the correct answer from the box. Some may be used more than once or not at all.*

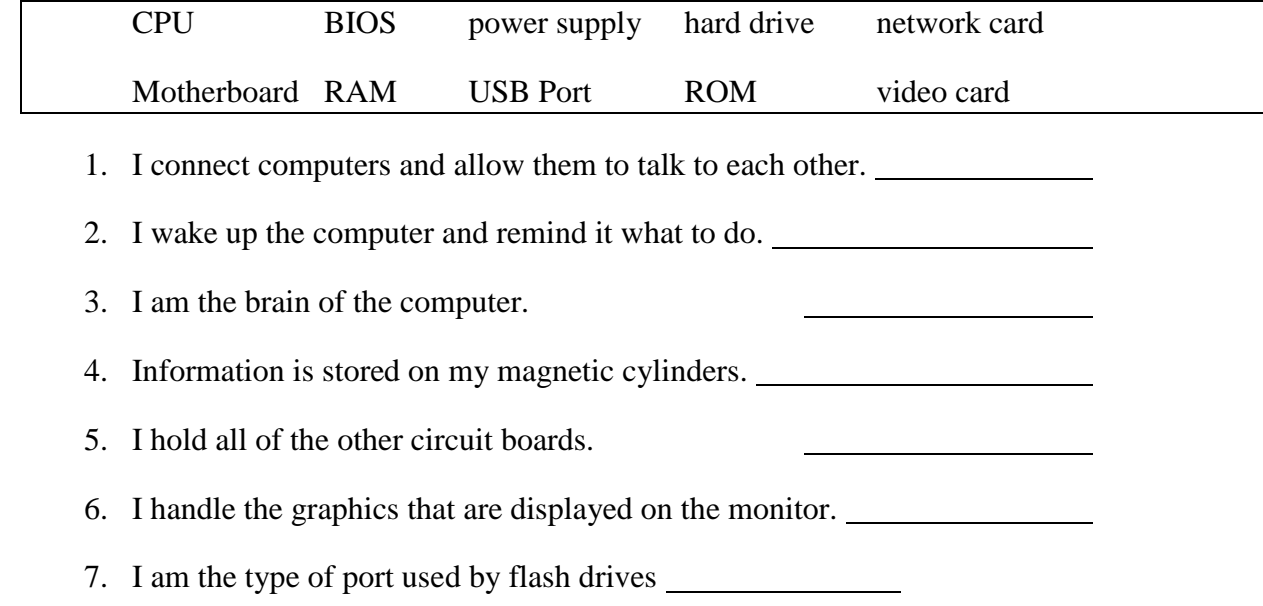

#### **Section 3 - [Hardware Basics](file:///C:/Users/lburgess.wp/Computer%20Basics%20Standard/HARDWARE%20BASICS.pdf)**

*Label the parts by finding the diagram in the presentation link above.*

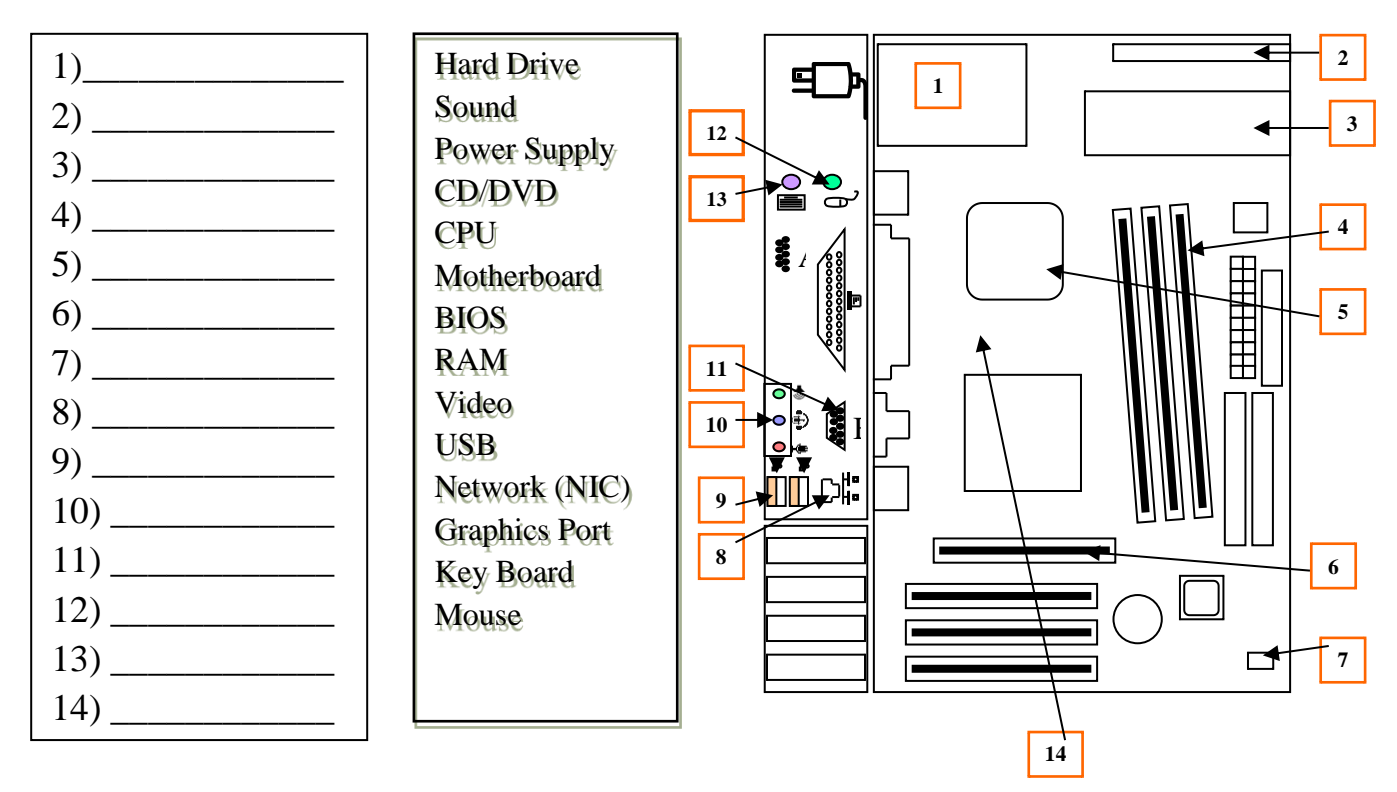

## **Section 4 – Application [Programs](file:///C:/Users/lburgess.wp/Computer%20Basics%20Standard/Programs.pdf)**

*Answer the questions below about each programs use. Fill in the blank with the correct answer from the box. Some may be used more than once or not at all.*

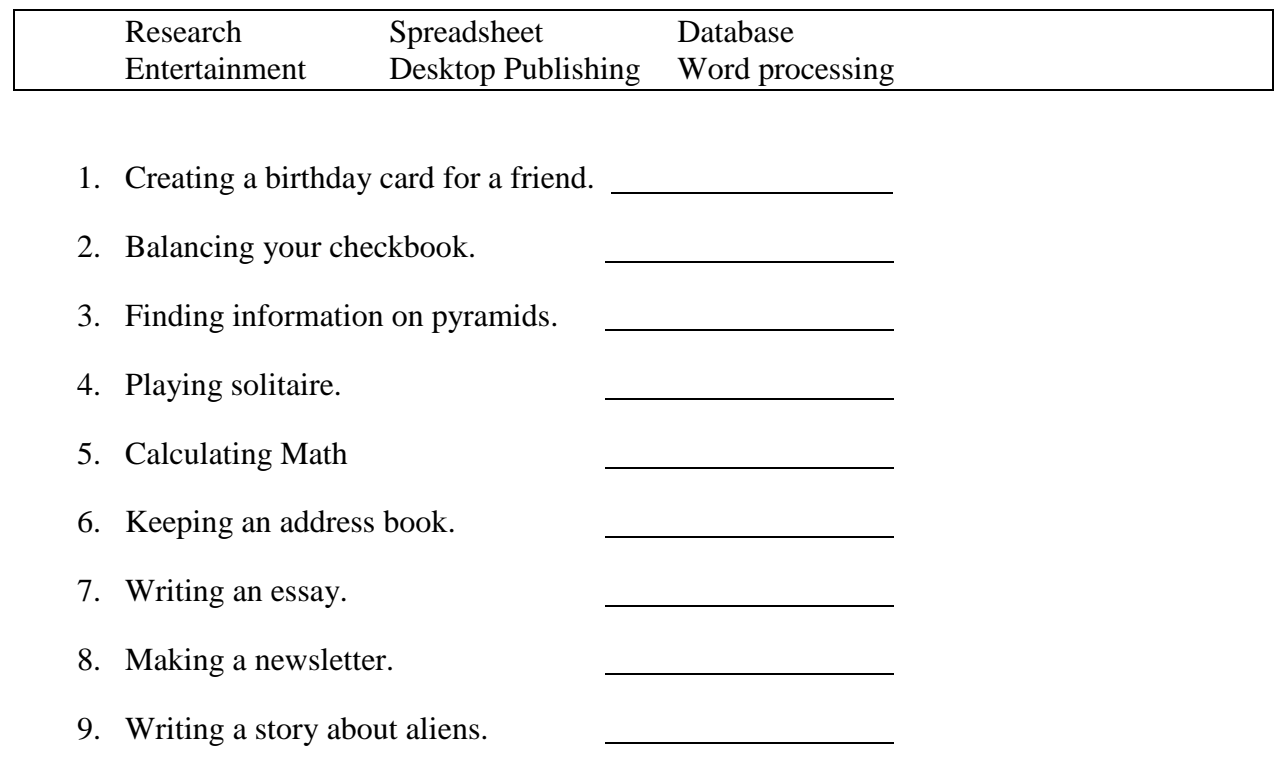

### **Section 5 - [Operating Systems](file:///C:/Users/lburgess.wp/Computer%20Basics%20Standard/Operating%20Systems.pdf)**

*Answer the questions below. Fill in the blank with the correct answer from the box. Some may be used more than once or not at all.*

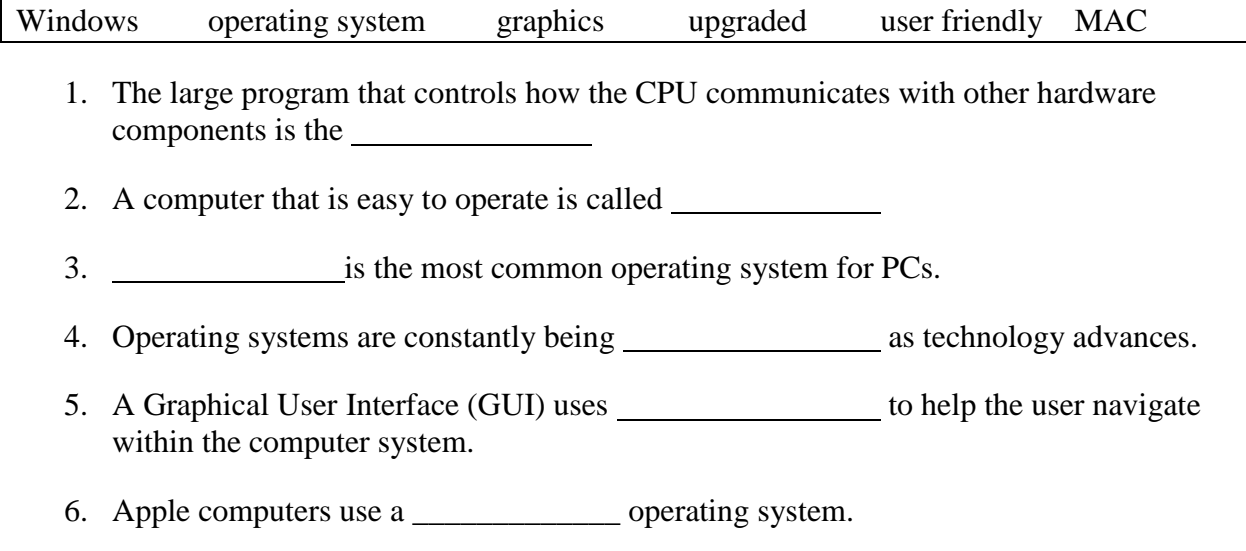